### *Имя*

# *М.В.Ломоносова*

# *на карте мира*

#### *к 300–летию со дня рождения*

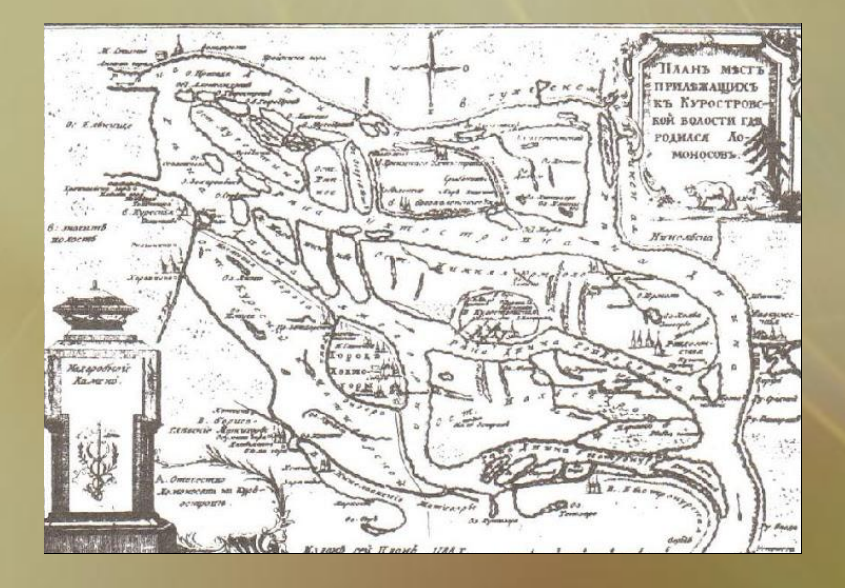

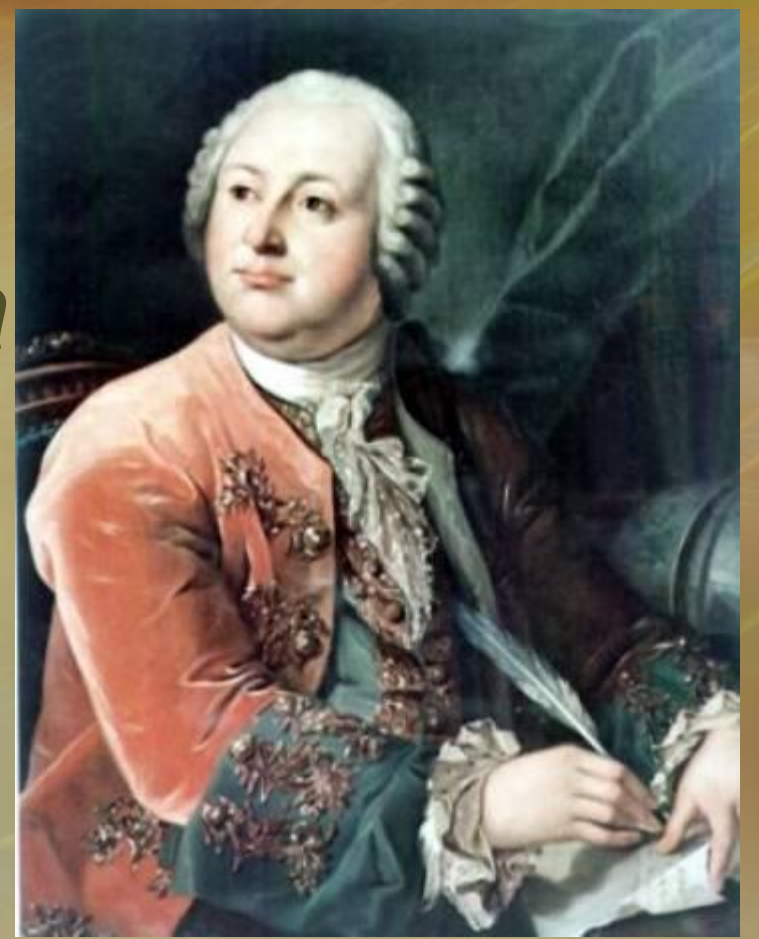

**Работу выполнили:**

**Арина Моторина, Валерия Моторина, ученицы МОУ «СОШ» с. Подъельск**

**Руководитель:**

**Е.И. Моторина, учитель географии МОУ «СОШ» с. Подъельск**

### Актуальность

# *• Имя М. В. Ломоносова встречается не только на земле, но и в космосе*

### Цель

- Отметить на карте места
	- связанные с именем М.В.

### Ломоносова

### Задачи

*• Узнать и найти где встречается имя* 

*первого русского ученного –* 

*естествоиспытателя; рассказать и* 

*показать на карте*

# Подготовительный

- Выбор темы и ее конкретизация
- Определение цели и формулирование задач
- Поиск источников информации и определение списка литературы
- Выдача рекомендаций (требования, сроки, график выполнения, консультации и пр.)

# Поисково – исследовательский

- Определение источников информации
- Планирование способов сбора и анализ информации
- Проведение исследований
- Сбор и систематизация материалов

Трансляционно – оформительский

- «Предзащита проекта»
- Доработка проекта с учетом замечаний и предложений
- Подготовка к публичной защите проекта

## Заключительный этап

- Публичная защита проекта
- Подведение итогов
- Конструктивный анализ

### Срок реализации

### январь – март 2012 года

### Тип проекта

#### **По форме**

#### **По предметной области**

- исследовательский, практико – ориентированный
- естественно научный

# Участники

• ученицы МОУ «СОШ» с. Подъельск,

• учитель географии

### План работы

- Изучить литературу где встречается имя первого русского ученного – естествоиспытателя (библиотека, интернет).
- Обобщение материала.
- Изучение литературы «Что такое ментальная карта?» (интернет)
- Выполнение ментальной карты «Имя М.В. Ломоносова на карте мира»
- Защита проекта

#### **Михаил Васильевич Ломоносов родился 8 (19) ноября 1711 г. в селе Мишанинская Архангельской губернии Холмогорского уезда. Ныне**

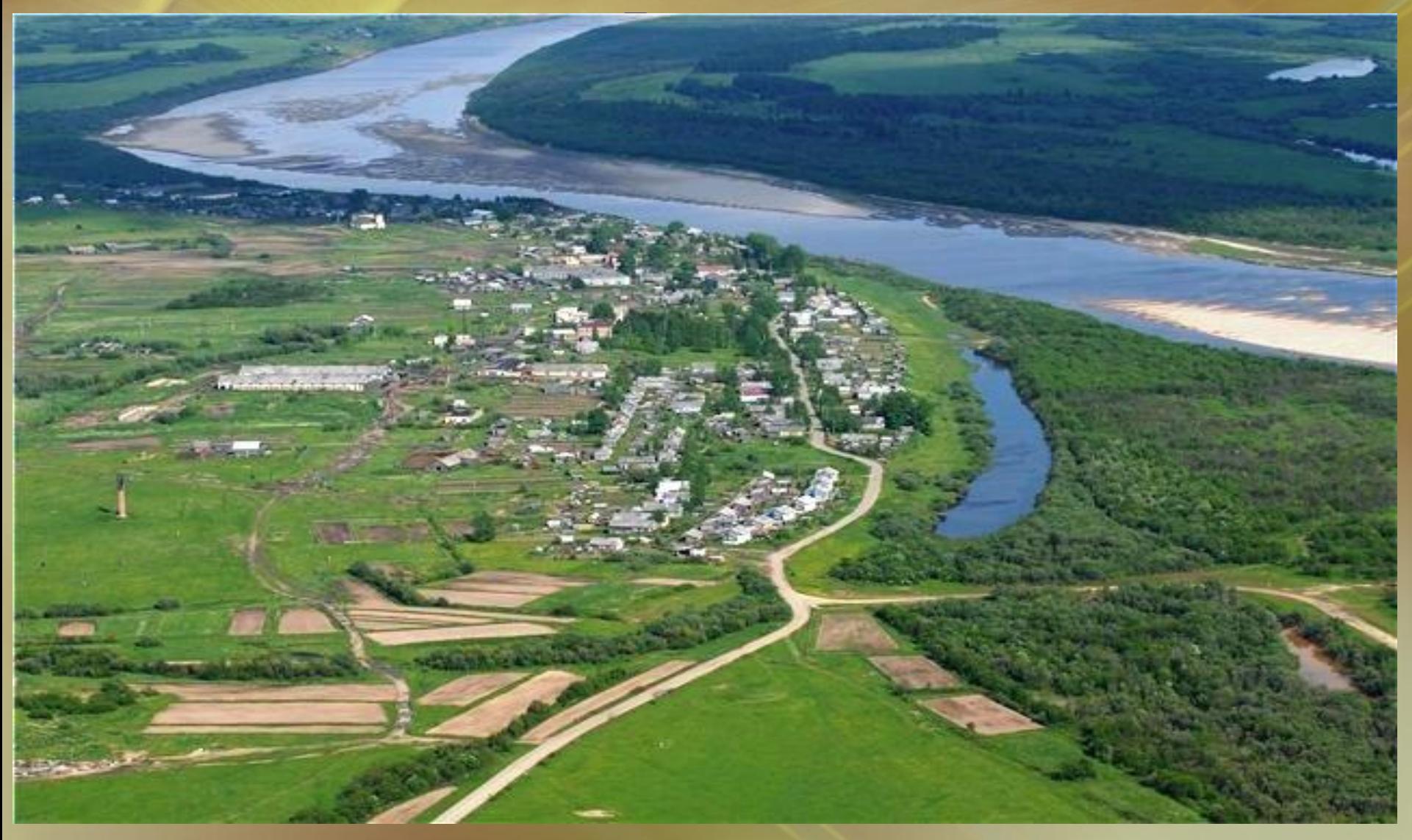

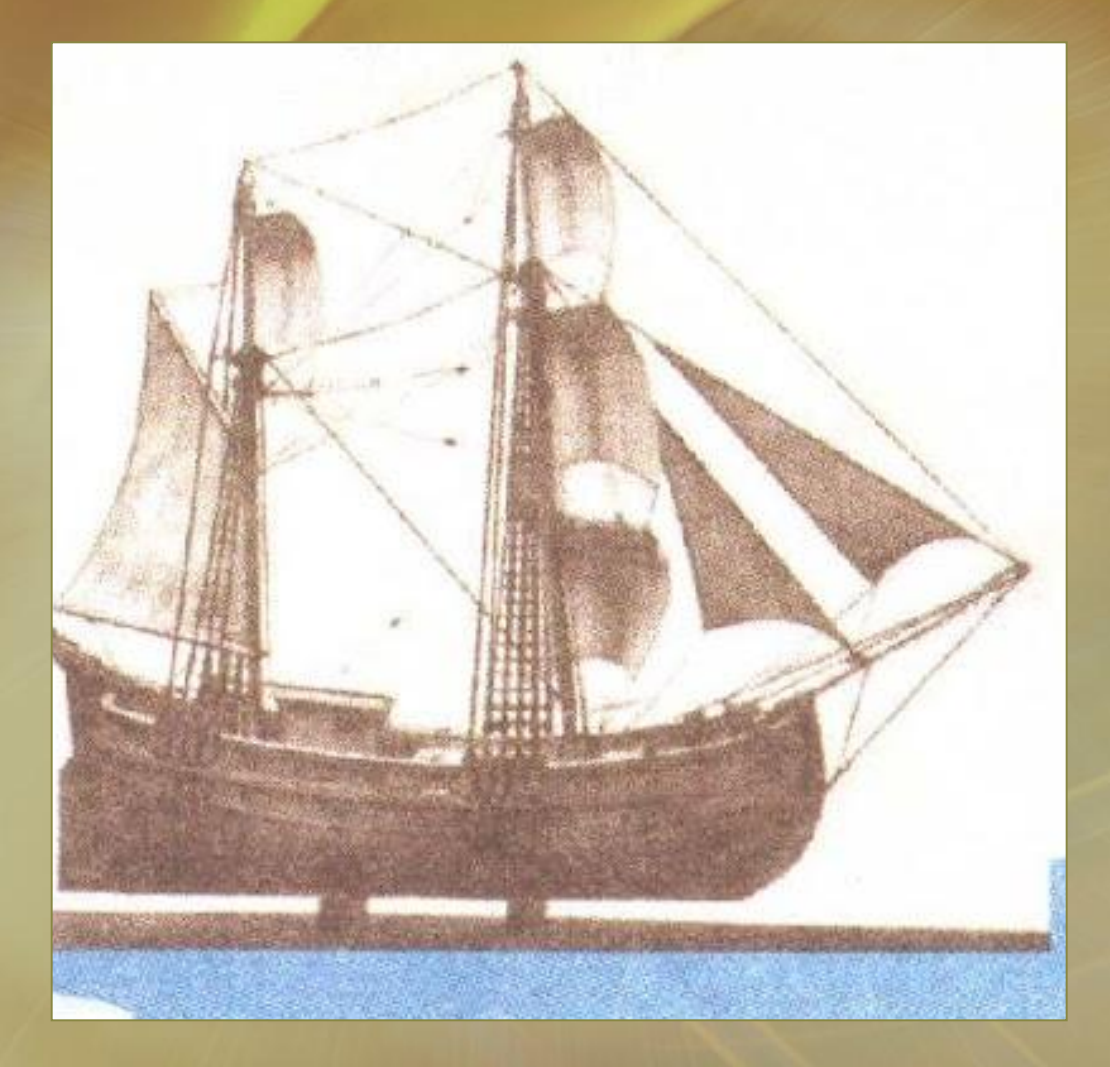

**М. В. Ломоносов начал помогать отцу с десяти лет. Они отправлялись на промыслы ранней весной и возвращались поздней осенью**

Модель парусного судна, принадлежащего отцу М. Ломоносова

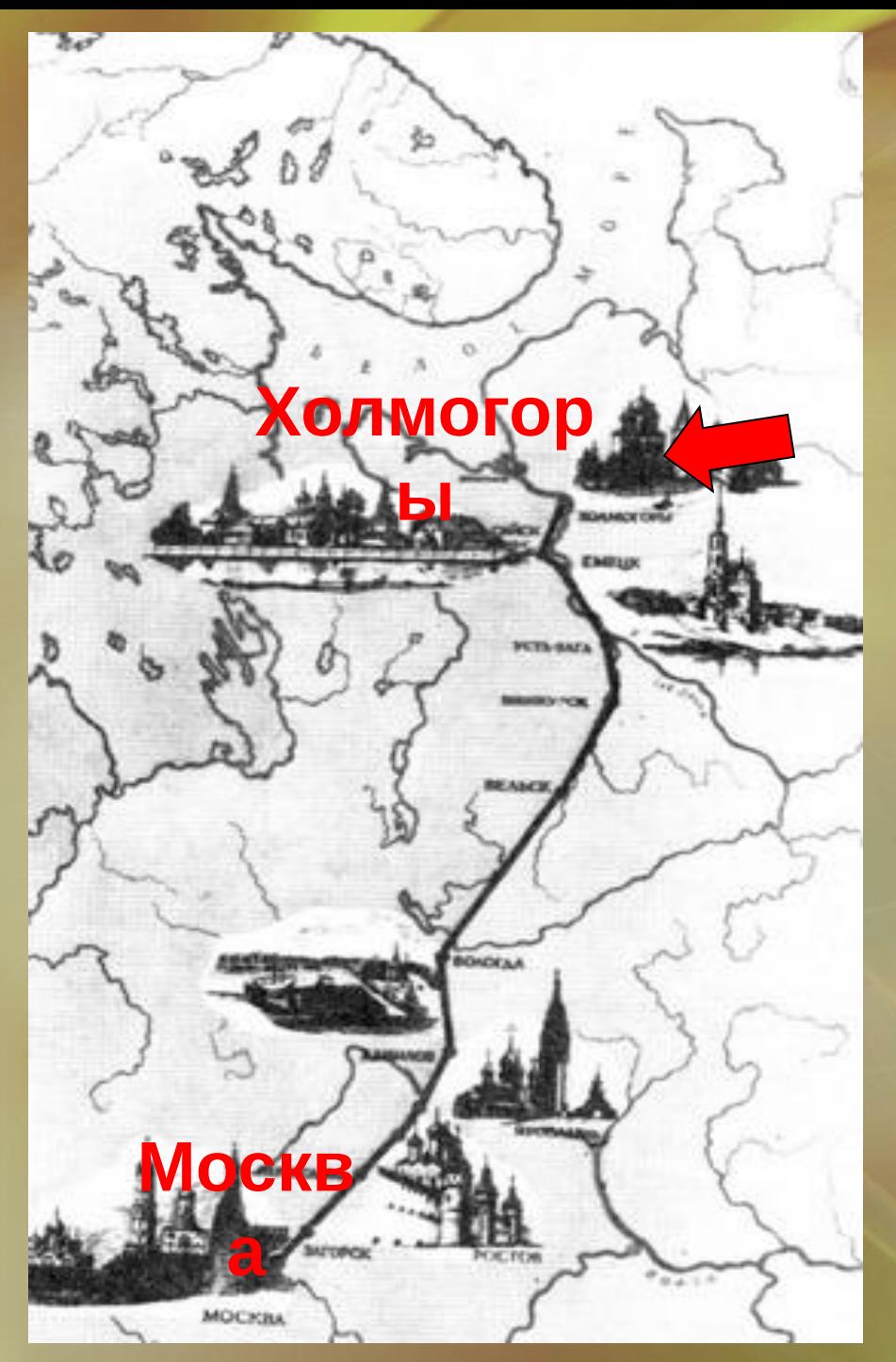

### **15 (?) декабря 1730 г.**

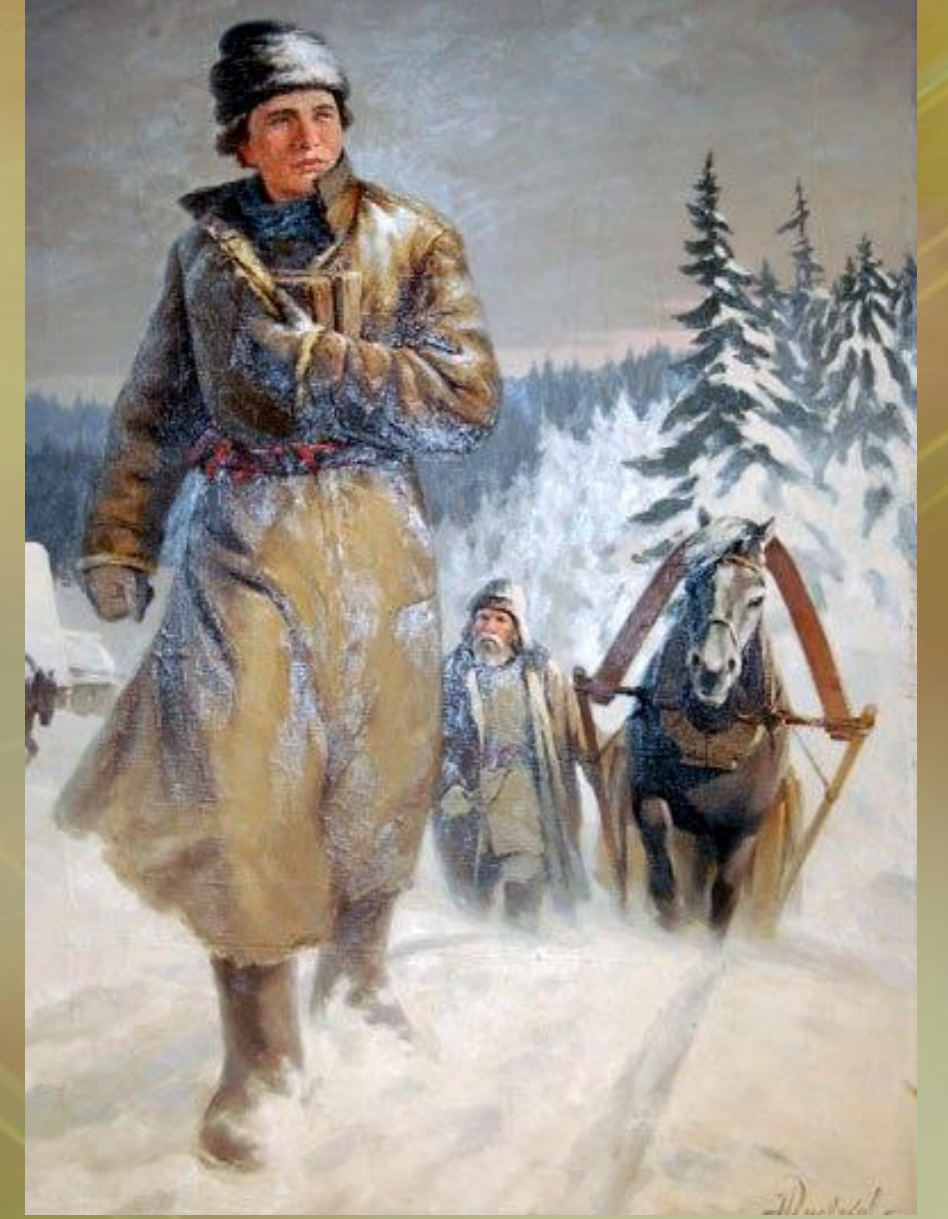

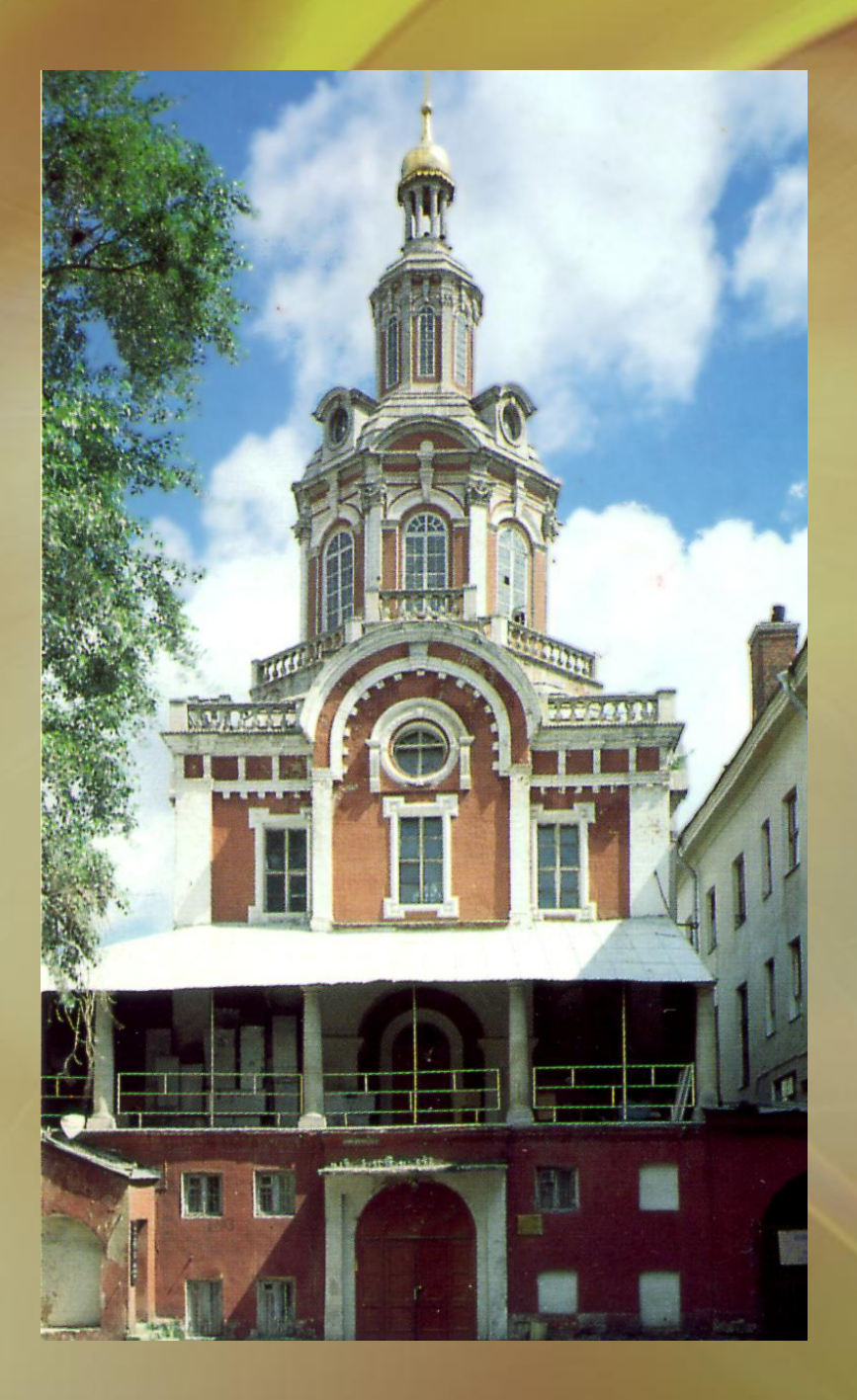

**В январе 1731 года Михаил Ломоносов, скрыв крестьянское происхождение и назвавшись сыном холмогорского дворянина, поступил в Славяно-греколатинскую академию**

**В январе 1736 г. Ломоносов М. В. зачислен студентом при Академии наук в Санкт-Петербурге.**

**Осенью 1736 г. трое лучших студентов, в том числе Ломоносов, были отправлены в Германию (город Марбург), для обучения математике, физике, химии, философии и металлургии.**

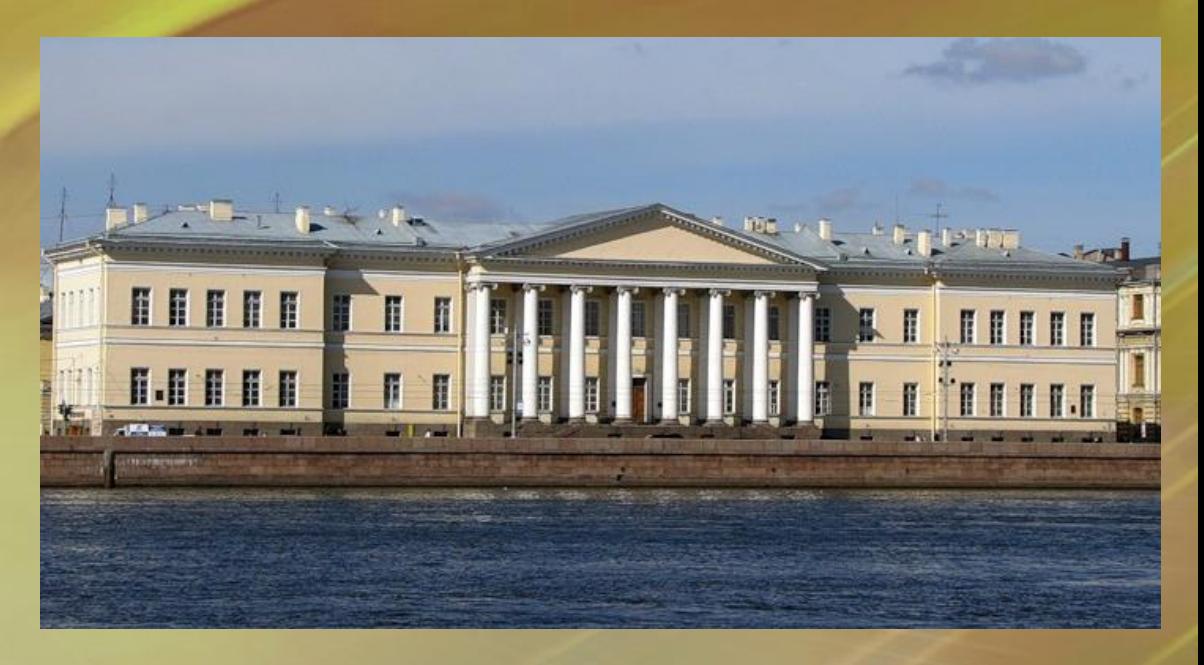

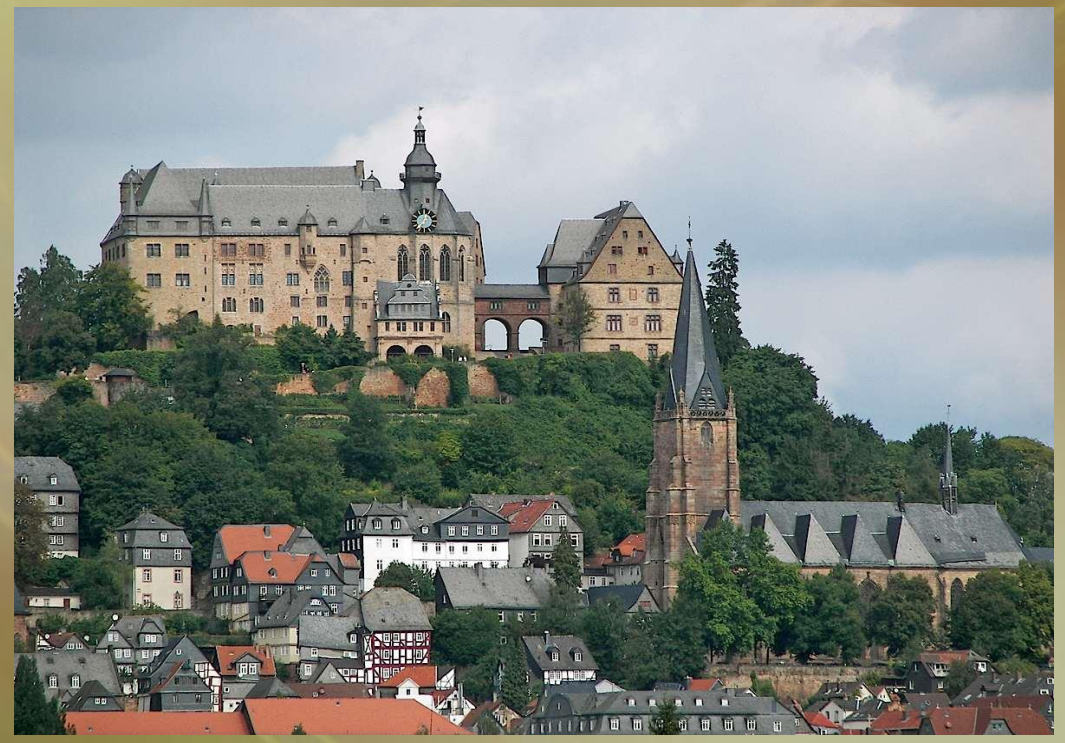

#### **Михаил Васильевич Ломоносов – ПЕРВЫЙ русский академик**

*Levenissimae ac Dotentissimae Symperatri*<br>Eris c*acos crasas ascorscras* **БЕНИИ ВУСИЛЬНАЕ В СИГОСТОГОГИЯ** . Moren Ankine ad atramque Boristheny ripam a legionum tions catanictae . leademine Amp Scientiarum Praeses <del>rittan paramaraman Amaderensiam Zessed</del>bum<br>Rummyne squime. Wou I stexandri x S<sup>e</sup>xanse Equa<br>Ju Lismatlavium Mich — Lamanova **f** Chimiae Profilesorem ord. **работы в области физики, химии,**  in campic inra s emolumenta attic collin, Arser<del>ectione</del>n beneficio atticuma.<br>Permisoli ve soccia die | sant. ser. Comes de Rassimmons

#### **В 1755 г. по инициативе М. В. Ломоносова и по его проекту был основан Московский университет, «открытый для всех лиц, способных к наукам»,**

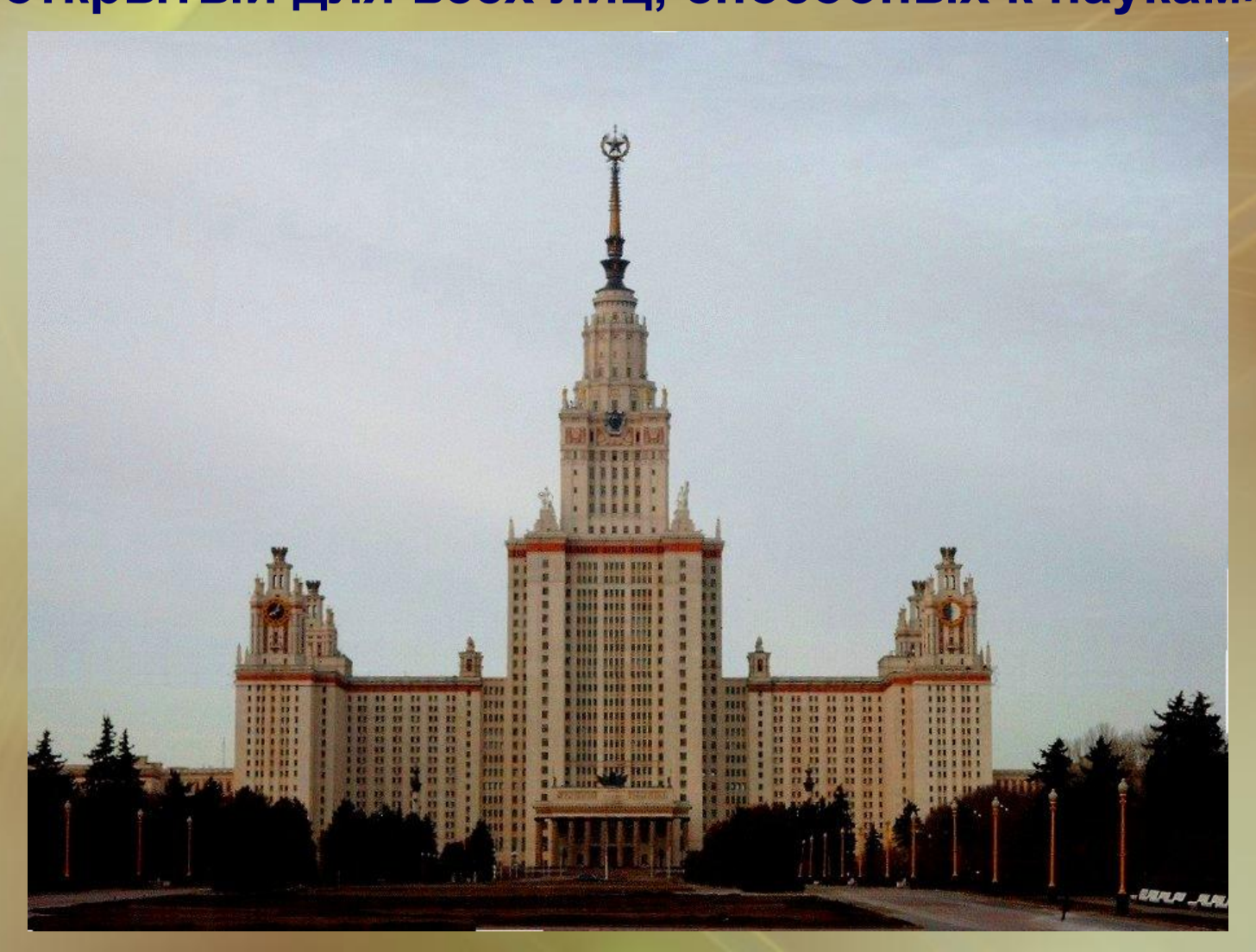

#### **физик а математик**

#### **хими я астрономи**

**а геологи я горное дело стихосложени**

**е**

**истори**

**я**

**производство стекла мозаичное производство**

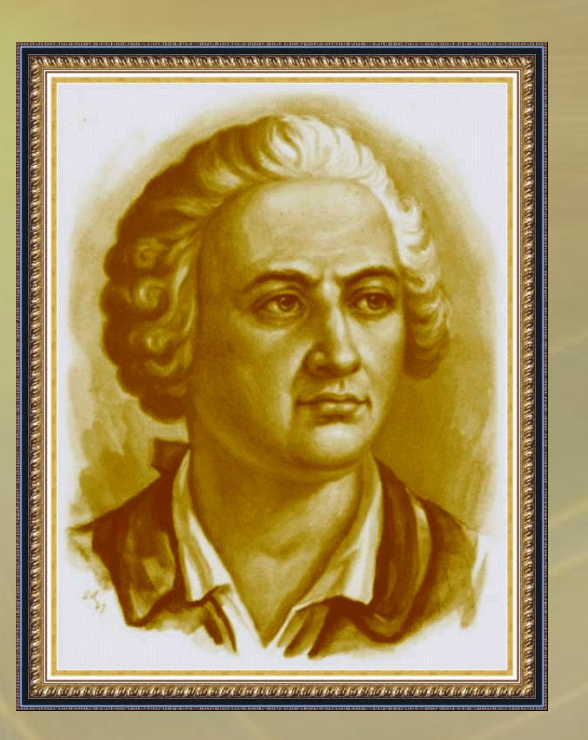

**я металлурги я географи я филологи я**

> **техник а**

#### **Несколько трудов М. В. Ломоносова**

NX10

# $CAOBO$ ПОЛЬЗЪ ХИМІИ,

вЪ публичномЪ собрании ИМПЕРАТОРСКОЙ АКАДЕМІИ НАУКЪ СЕНТЯБРЯ 6 ДНЯ 1751 ГОДА ГОВОРЕННОЕ МИХАЙЛОМЬ ЛОМОНОСОВЫМЬ.

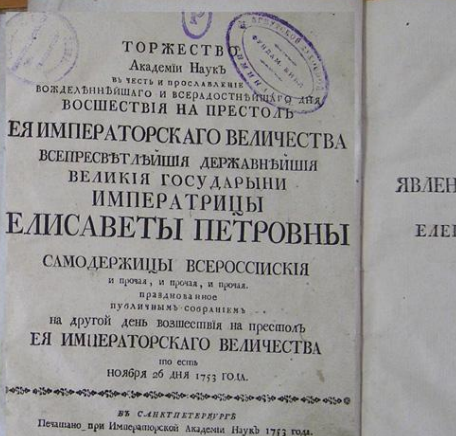

CAOBO **Contract** ЯВЛЕНІЯХЪ ВОЗДУШНЫХЪ  $O(B)$ ЕЛЕКТРИЧЕСКОЙ СИЛЫ происходящихъ предложенное  $\epsilon$ **ENXAÑAA AONOHOCOBL** 

### **РОССІЙСКАЯ ГРАММАТИКА**

МИХАЙЛА ЛОМОНОСОВА. \*\*\*\*\*\*\*\*\*\*\*\*\*\*\*\*\*\* ПЕЧАТАНА ВЪ САНКТПЕТЕРБУРГЕ при Императорской Академіи Наукђ 1755 года.

M1111732

# Тони Бьюзен

• Майндмэппинг (mindmapping, ментальные карты) — это удобная и эффективная техника визуализации мышления и альтернативной записи

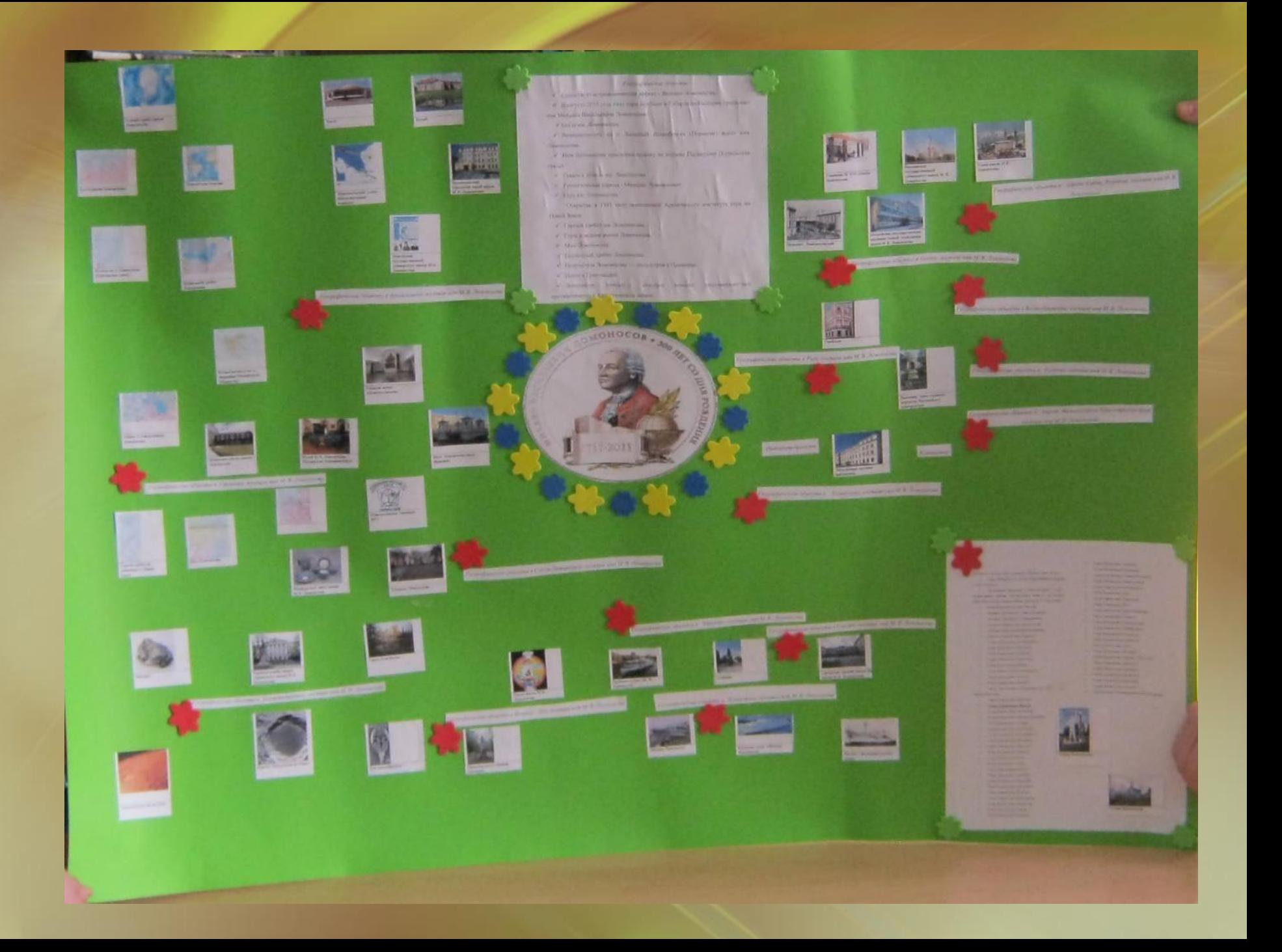

#### **Улица, площадь, мост**

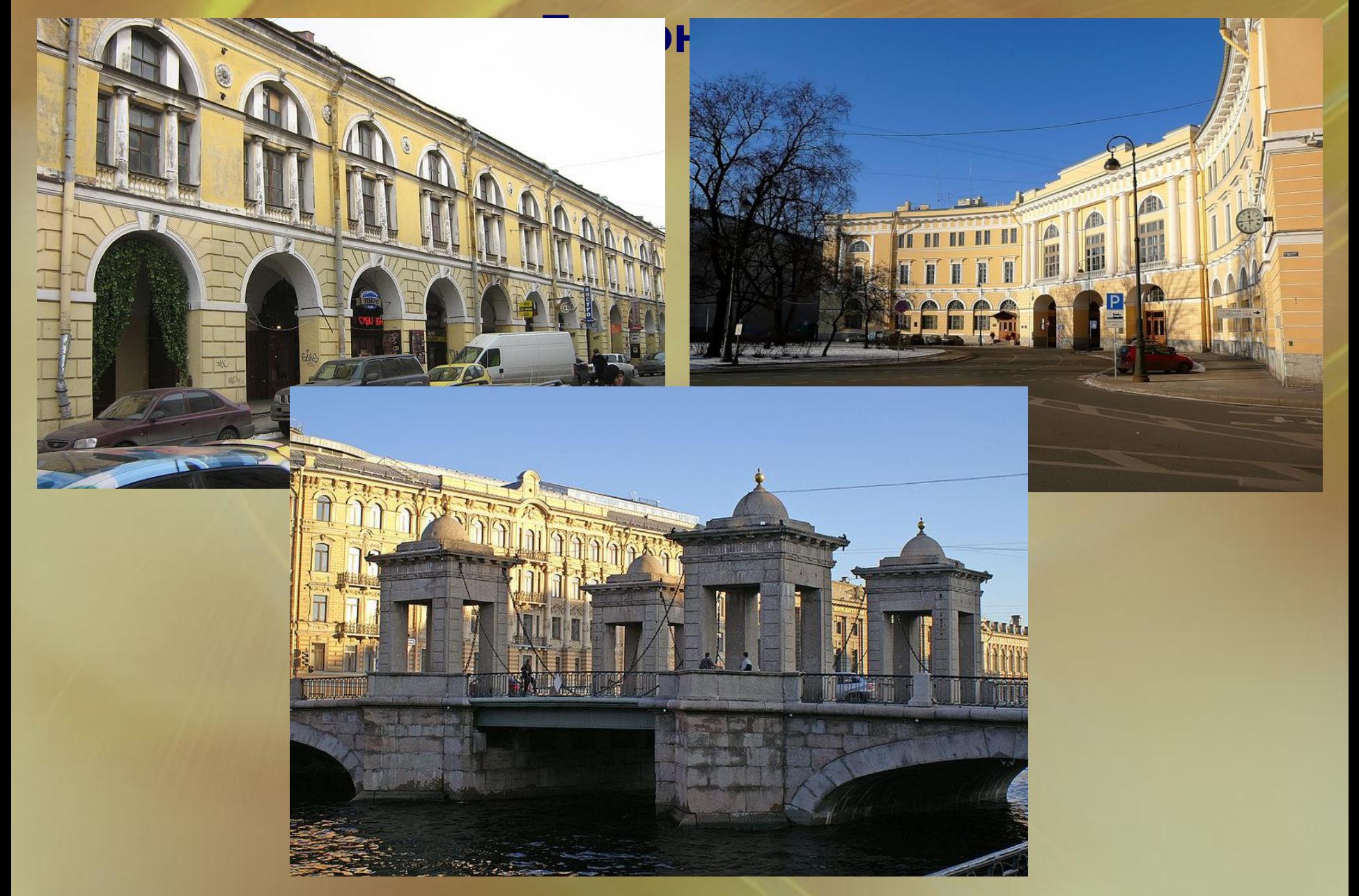

### **Станция метро**  «Ломо

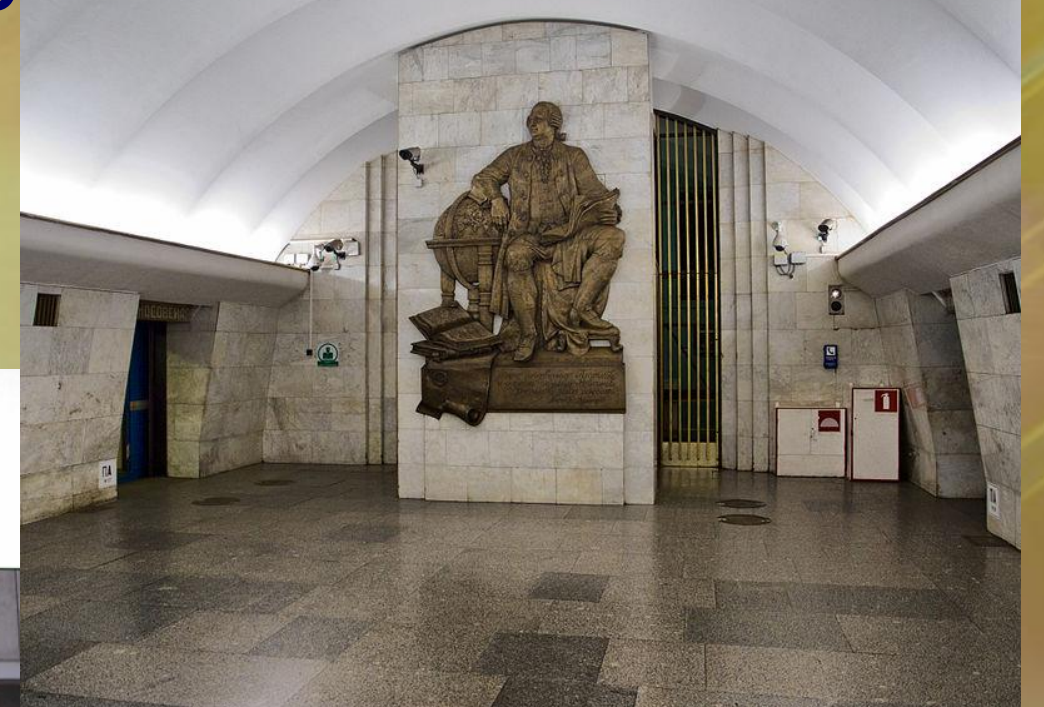

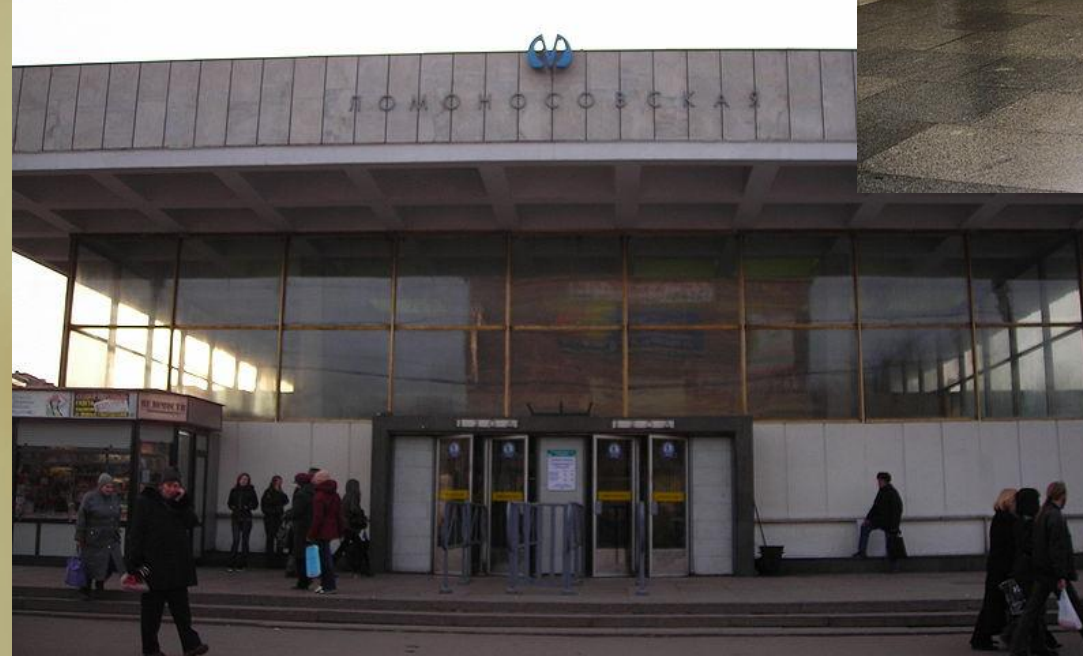

#### **Ленинградский фарфоровый завод имени**

![](_page_25_Picture_1.jpeg)

![](_page_25_Picture_2.jpeg)

![](_page_25_Picture_3.jpeg)

#### **Петербургские памятники Ломоносову М. В.**

![](_page_26_Picture_1.jpeg)

![](_page_26_Picture_2.jpeg)

#### **Музей Ломоносова М.В. в Кунсткамере и**

В этом здании

КОЛЫБЕЛИ РУССКОЙ НАУКИ

с 1741 г. по 1765 г.

**РАБОТАЛ** 

**ЛОМОНОСОВ** 

меморі

**Много памятников поставлено М. В. Ломоносову, но лучшей памятью являются его дела**

![](_page_28_Picture_1.jpeg)

![](_page_28_Picture_2.jpeg)

### *Ломоносов – великий сын России!*

*Этот человек сотворил себя сам и достиг успеха, благодаря целеустремлённости, собственной воле и упорству.*

![](_page_29_Picture_2.jpeg)

# СПАСИБО ЗА ВНИМАНИЕ

![](_page_30_Picture_1.jpeg)